ГОСУДАРСТВЕННОЕ БЮДЖЕТНОЕ ОБРАЗОВАТЕЛЬНОЕ УЧРЕЖДЕНИЕ ВЫСШЕГО ОБРАЗОВАНИЯ РЕСПУБЛИКИ КРЫМ "КРЫМСКИЙ ИНЖЕНЕРНО-ПЕДАГОГИЧЕСКИЙ УНИВЕРСИТЕТ ИМЕНИ ФЕВЗИ **ЯКУБОВА**"

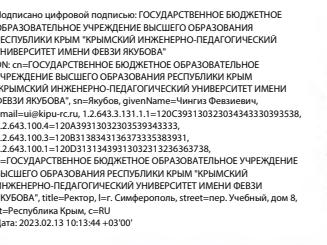

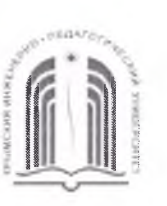

МИНИСТЕРСТВО ОБРАЗОВАНИЯ, НАУКИ И МОЛОДЕЖИ РЕСПУБЛИКИ КРЫМ

Государственное бюджетное образовательное учреждение высшего образования Республики Крым «Крымский инженерно-педагогический университет имени Февзи Якубова» (ГБОУВО РК КИПУ имени Февзи Якубова)

#### Кафедра технологии машиностроения

СОГЛАСОВАНО Руководитель ОПОП Э.Р. Ваниев  $20.2 \leq r$ .  $\sigma$ 

**УТВЕРЖДАЮ** Заведующий кафедрой Э.Ш. Джемилов  $20$   $\approx$   $\Gamma$ .

## РАБОЧАЯ ПРОГРАММА ДИСЦИПЛИНЫ Б1.В.02.ДВ.03.01 «Компьютерно-интегрированные технологии»

направление подготовки 44.03.04 Профессиональное обучение (по отраслям) профиль подготовки «Машиностроение и материалообработка», профилизация «Компьютерные технологии в машиностроении»

факультет инженерно-технологический

программа дисциплины Б1.В.02.ДВ.03.01 «Компьютерно-Рабочая интегрированные технологии» для бакалавров направления подготовки 44.03.04 Профессиональное обучение (по отраслям). Профиль «Машиностроение и «Компьютерные материалообработка», профилизация технологии  $\overline{B}$ машиностроении» составлена на основании ФГОС ВО, утвержденного приказом Министерства образования и науки Российской Федерации от 22.02.2018 № 124.

Составитель рабочей программы

Э.Р. Ваниев, доц.

Рабочая программа рассмотрена и одобрена на заседании кафедры технологии машиностроения

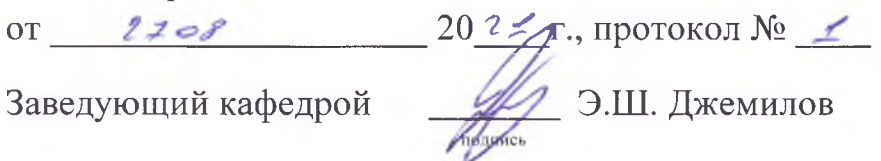

Рабочая программа рассмотрена и одобрена на заседании УМК инженернотехнологического факультета

от <u>Зо ся 20 г г</u>., протокол № HR.A. DEBATOB Председатель УМК

**1.Рабочая программа дисциплины Б1.В.02.ДВ.03.01 «Компьютерноинтегрированные технологии» для бакалавриата направления подготовки 44.03.04 Профессиональное обучение (по отраслям), профиль подготовки «Машиностроение и материалообработка», профилизация «Компьютерные технологии в машиностроении».**

**2.Перечень планируемых результатов обучения по дисциплине, соотнесенных с планируемыми результатами освоения образовательной программы**

#### **2.1. Цель и задачи изучения дисциплины (модуля)**

#### *Цель дисциплины (модуля):*

– Сформировать у студентов основные представления о методах эффективного использования компьютерной техники на основе CIM, а также изучение способов и методов использования конструкторских, технологических и программ обратного инжиниринга для решения прикладных вопросов процесса конструирования и разработки технологии изготовления изделий.

#### *Учебные задачи дисциплины (модуля):*

– Обучить самостоятельно работать на компьютере;

– Обучить студентов использованию основных передовые технологии в процессе обучения рабочей профессии (специальности);

– Сформировать навыки выполнения работы соответствующего квалификационного уровня.

#### **2.2. Планируемые результаты освоения дисциплины**

Процесс изучения дисциплины Б1.В.02.ДВ.03.01 «Компьютерноинтегрированные технологии» направлен на формирование следующих компетенций:

ПК-8 - Способен выполнять деятельность и (или) демонстрировать элементы осваиваемой обучающимися деятельности, предусмотренной программой учебного предмета, курса, дисциплины (модуля), практики

В результате изучения дисциплины студент должен:

 **Знать:**

- Понятие о конструкторских и технологических программах конструирования машин;
- Основные понятия рациональной эксплуатации конструкторских и технологических программ при проектировании изделий;
- Классификацию конструкторских и технологических программ и их пригодность при решении конкретного конструкторского и технологического вопроса.

 **Уметь:**

– Пользоваться литературой при выборе и назначении формы, размеров и геометрии основных элементов изделий; пользоваться всем многообразиям конструкторских и технологических программ;

– Выбирать наиболее рациональный метод проектирования изделий и программный продукт в котором можно как быстрее всего решить поставленную задачу.

#### **Владеть:**

- Навыками современных способов проектирования в системах компьютерного моделирования.
- Навыками подготовки и подбора необходимого перечня объектов программного обеспечения современного машиностроительного производства для решения конкретных задач научно-исследовательской работы и конструкторско-технологической подготовки машиностроительного производства.

#### **3. Место дисциплины в структуре ОПОП.**

Дисциплина Б1.В.02.ДВ.03.01 «Компьютерно-интегрированные технологии» относится к дисциплинам по выбору части, формируемой участниками образовательных отношений и входит в модуль "Углубленная отраслевая подготовка" учебного плана.

#### **4. Объем дисциплины (модуля)**

(в зачетных единицах с указанием количества академических или астрономических часов, выделенных на контактную работу обучающихся с преподавателем (по видам учебных занятий) и на самостоятельную работу обучающихся)

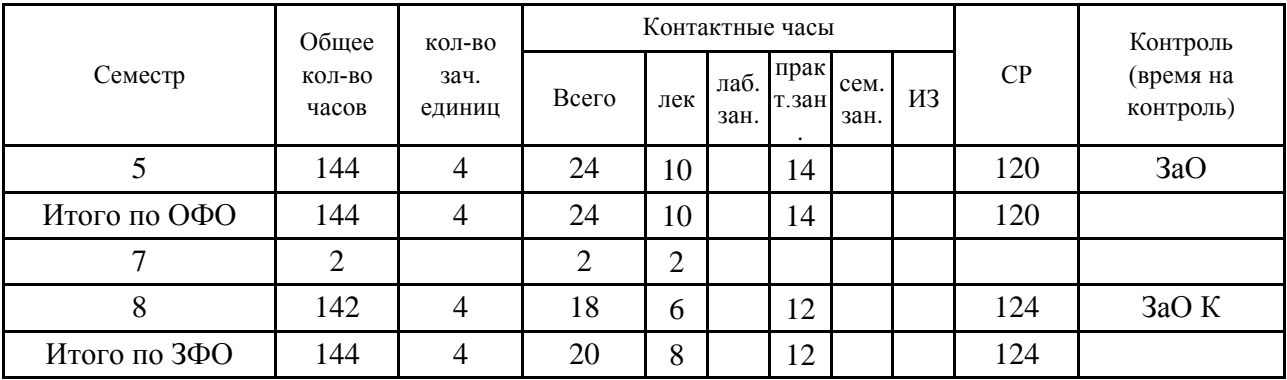

### **5. Содержание дисциплины (модуля) (структурированное по темам (разделам) с указанием отведенного на них количества академических или астрономических часов и видов учебных занятий)**

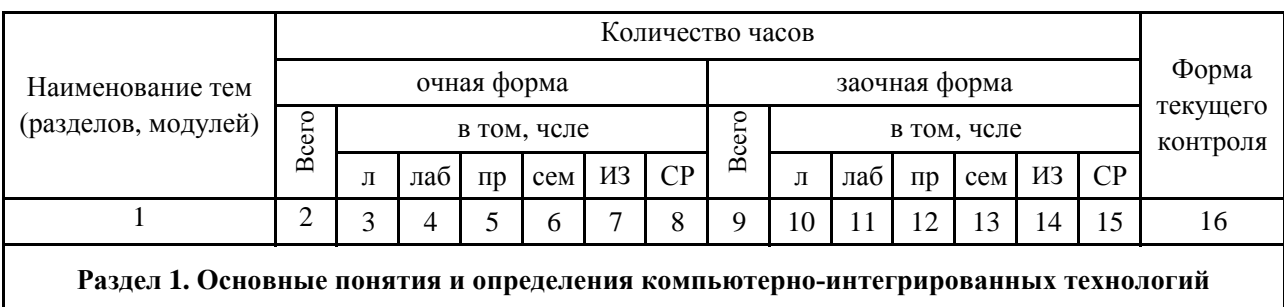

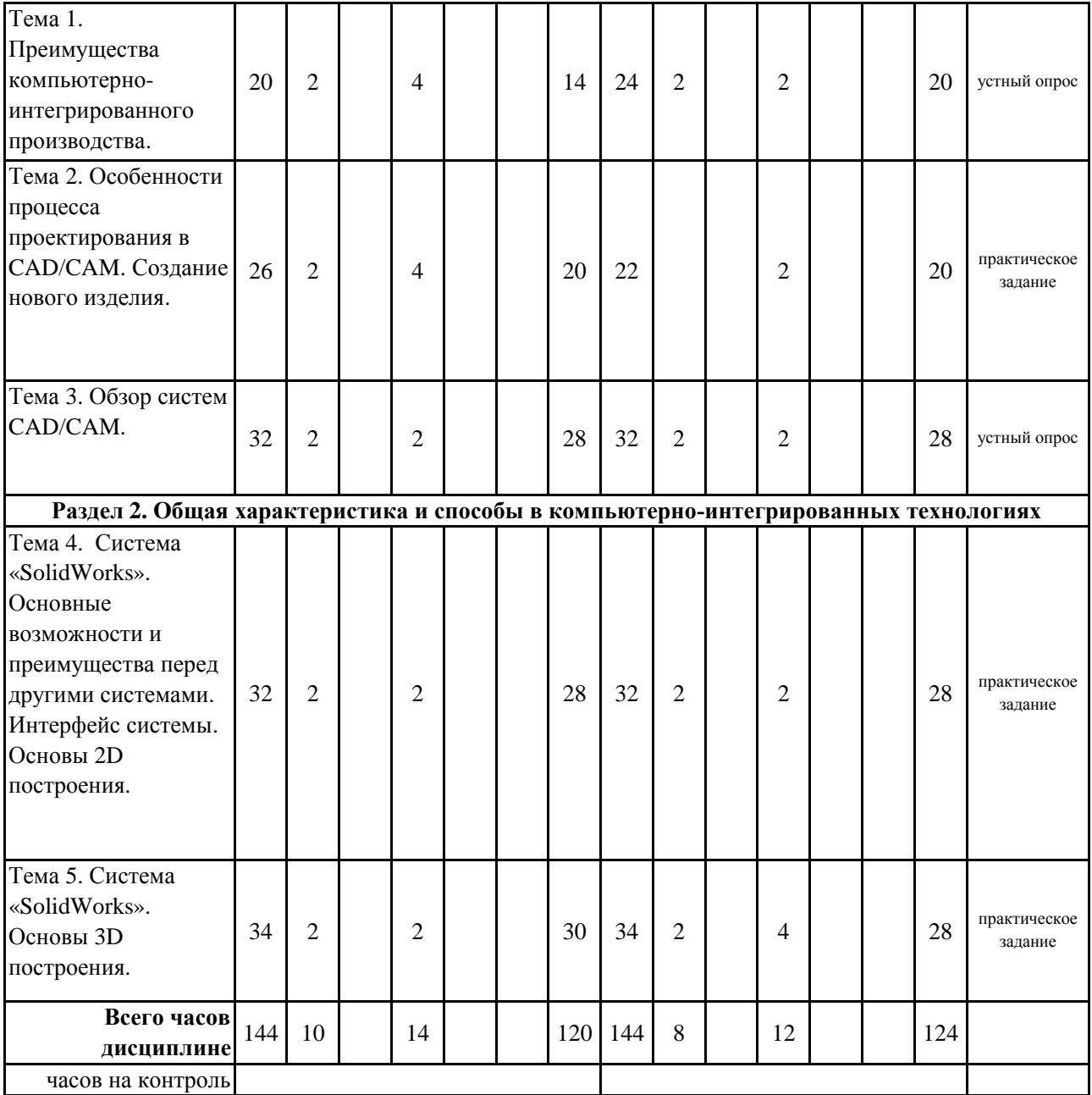

### **5. 1. Тематический план лекций**

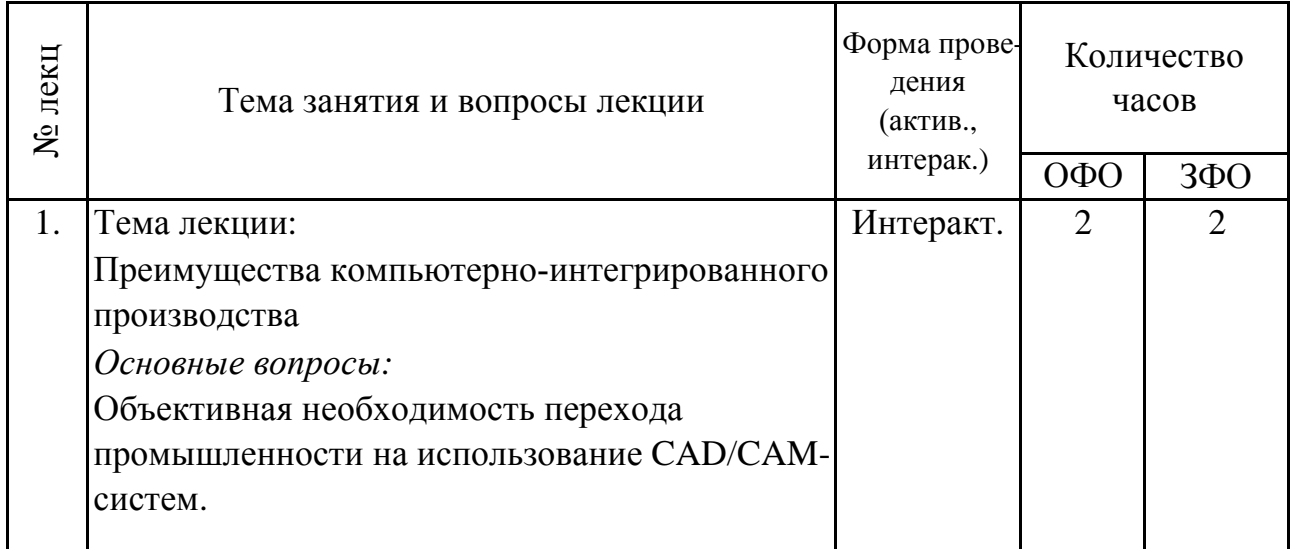

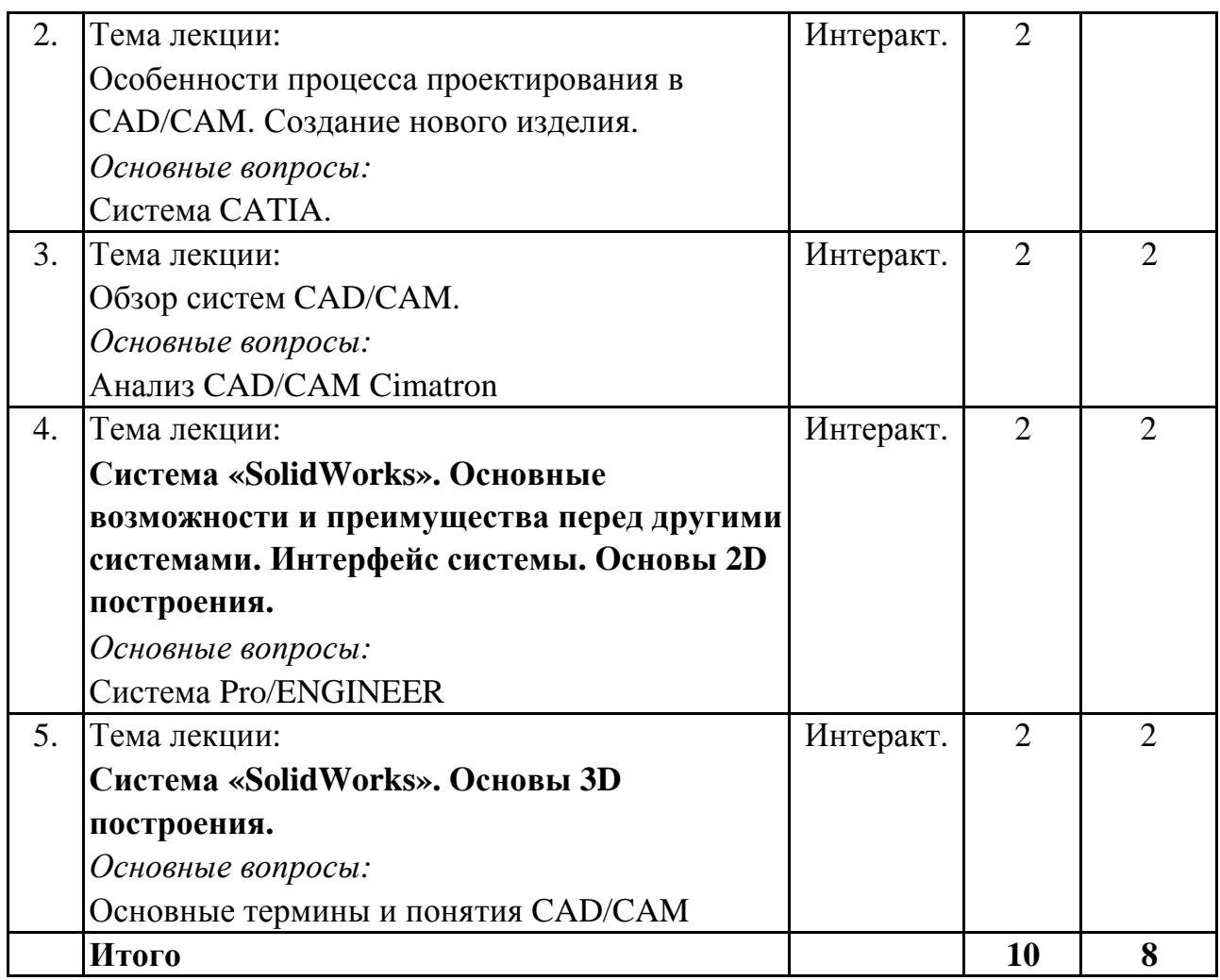

# **5. 2. Темы практических занятий**

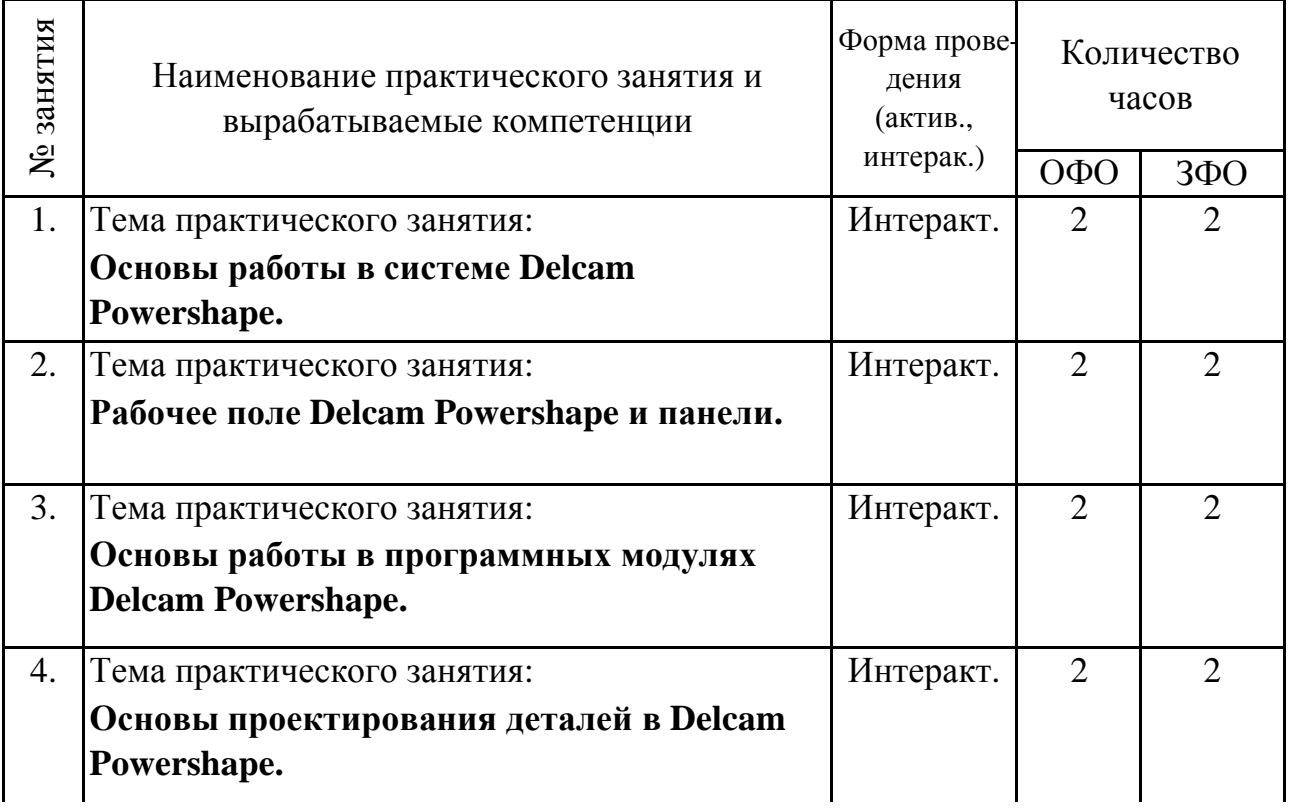

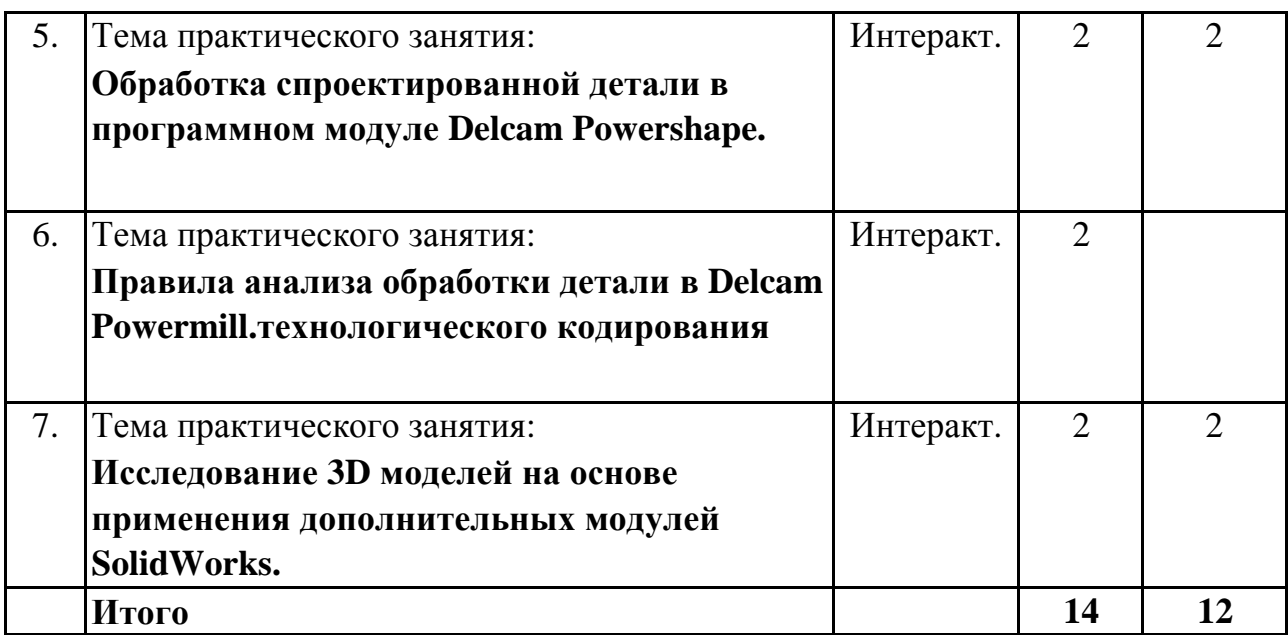

#### **5. 3. Темы семинарских занятий**

(не предусмотрены учебным планом)

#### **5. 4. Перечень лабораторных работ**

(не предусмотрено учебным планом)

### **5. 5. Темы индивидуальных занятий**

(не предусмотрено учебным планом)

### **6. Перечень учебно-методического обеспечения для самостоятельной работы обучающихся по дисциплине (модулю)**

Самостоятельная работа по данной дисциплине включает такие формы работы как: работа с базовым конспектом; подготовка к практическому занятию; подготовка к устному опросу; выполнение контрольной работы; подготовка к зачёту с оценкой.

#### **6.1. Содержание самостоятельной работы студентов по дисциплине (модулю)**

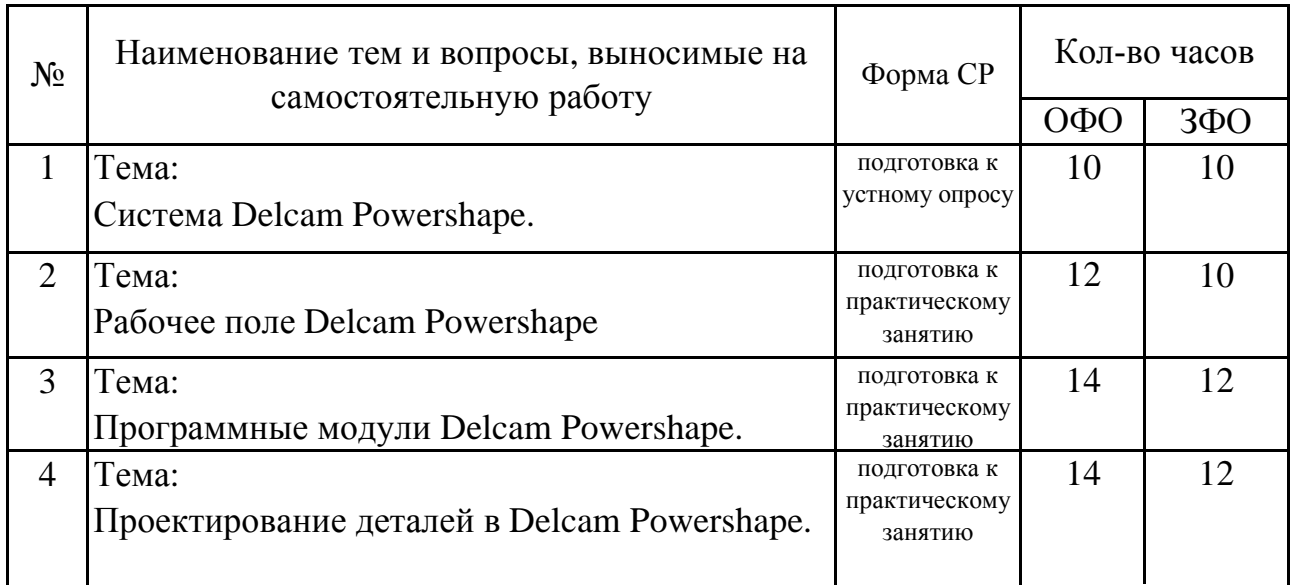

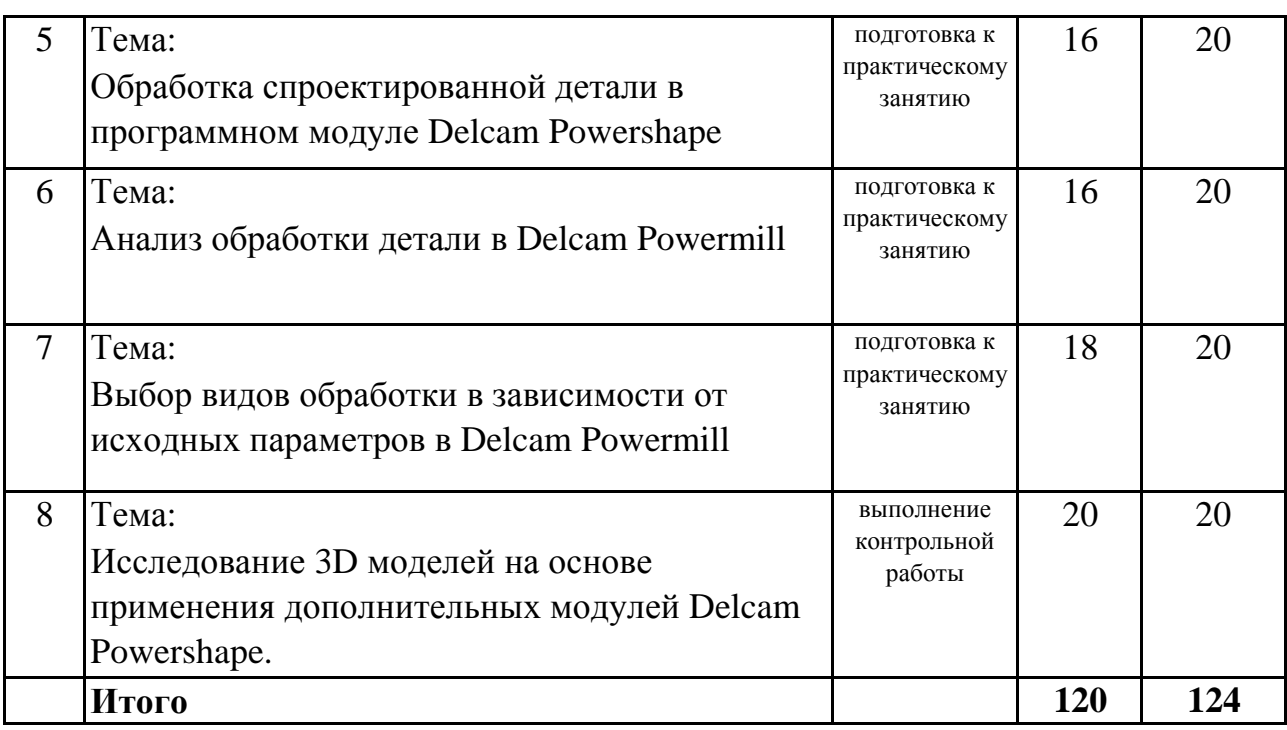

## **7. Фонд оценочных средств для проведения промежуточной аттестации обучающихся по дисциплине (модулю)**

### **7.1. Перечень компетенций с указанием этапов их формирования в процессе освоения образовательной программы**

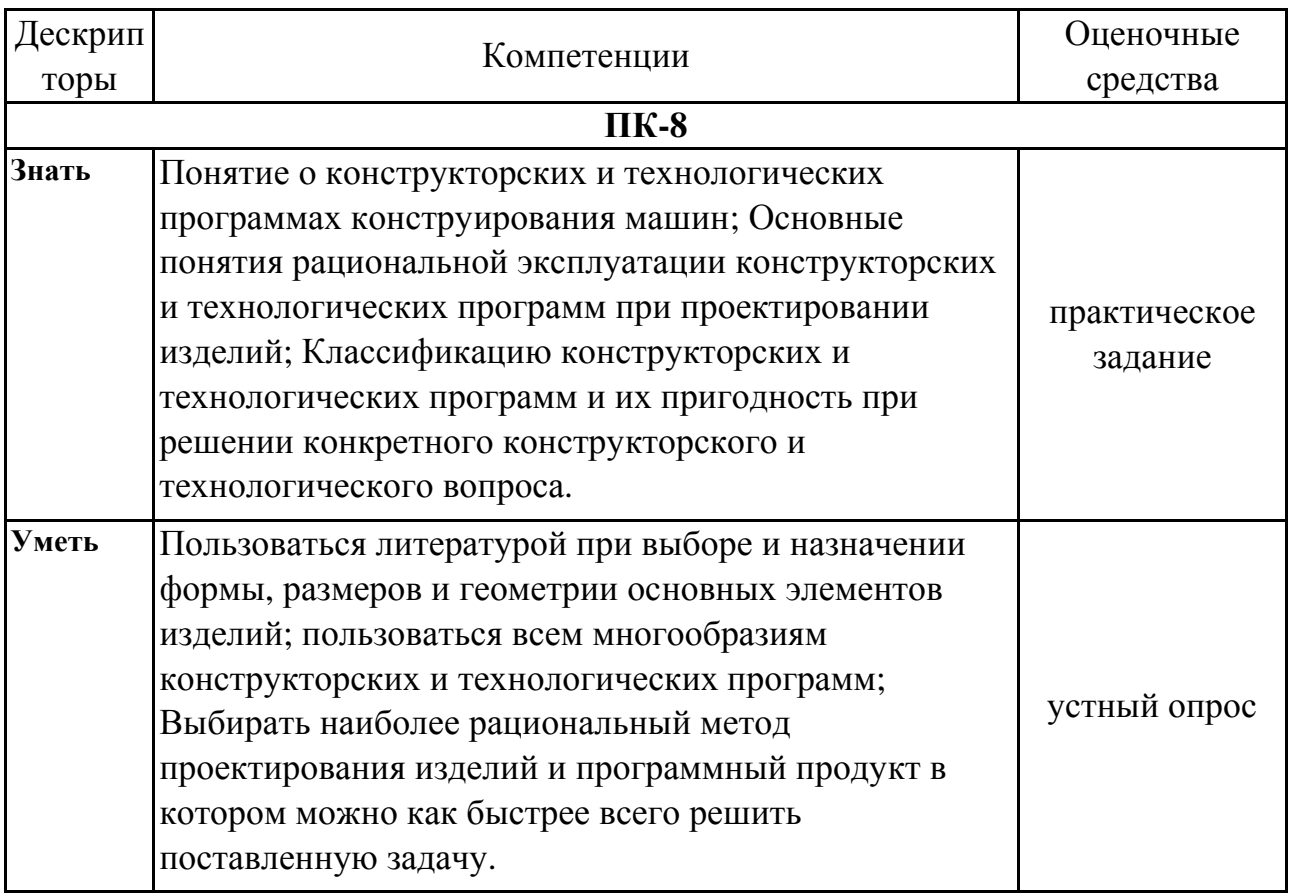

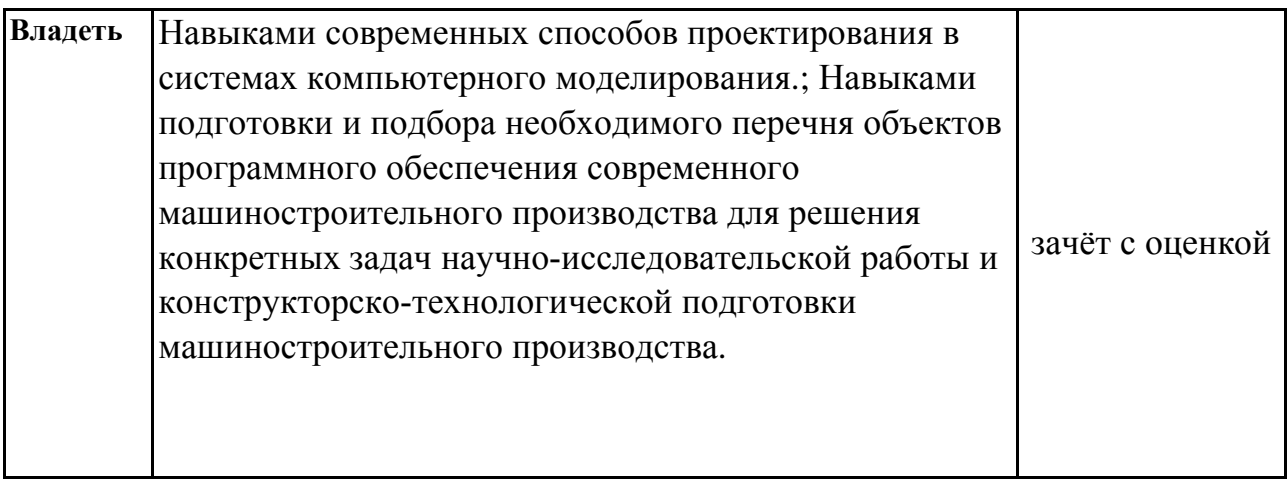

### **7.2. Описание показателей и критериев оценивания компетенций на различных этапах их формирования, описание шкал оценивания**

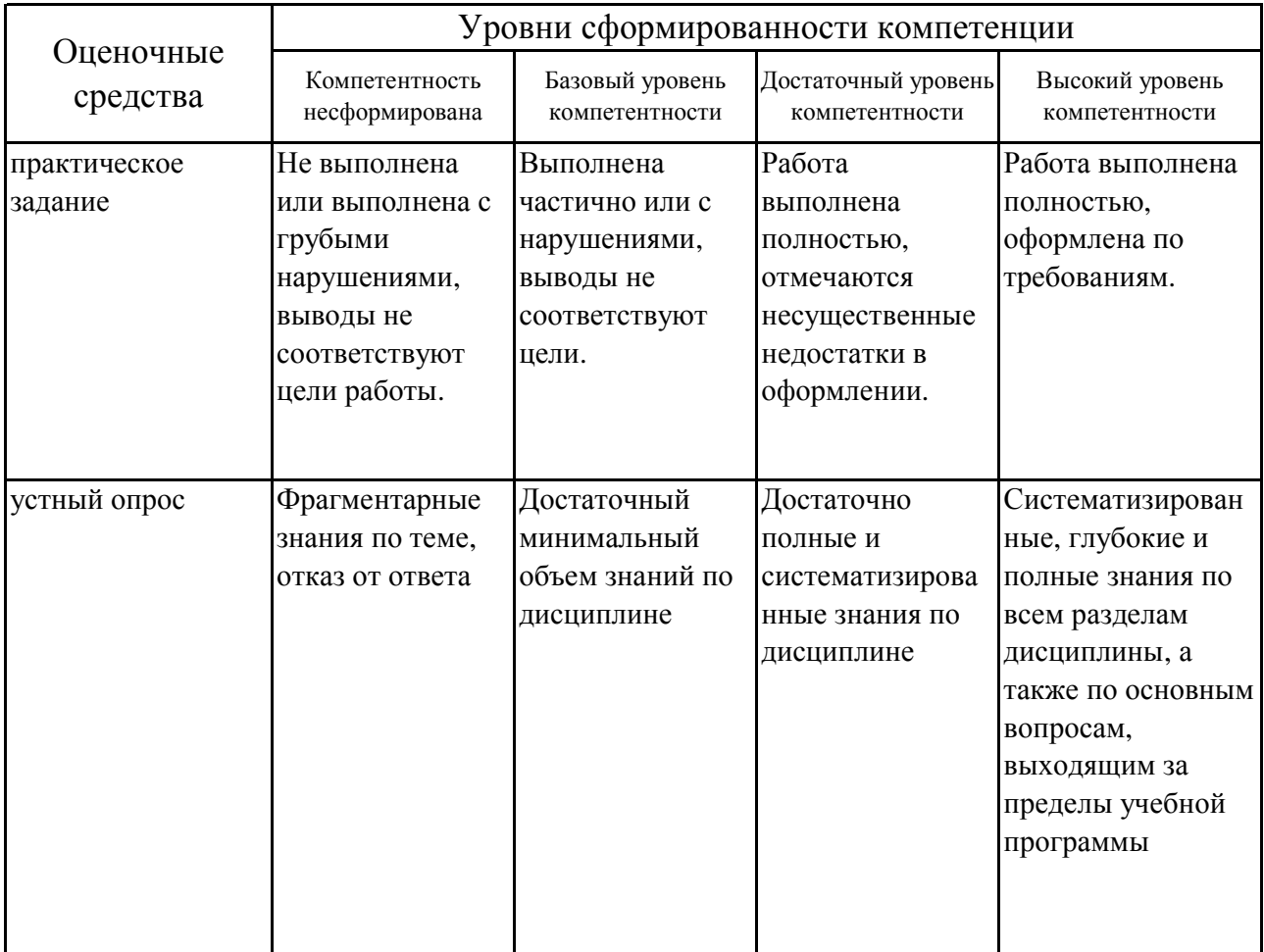

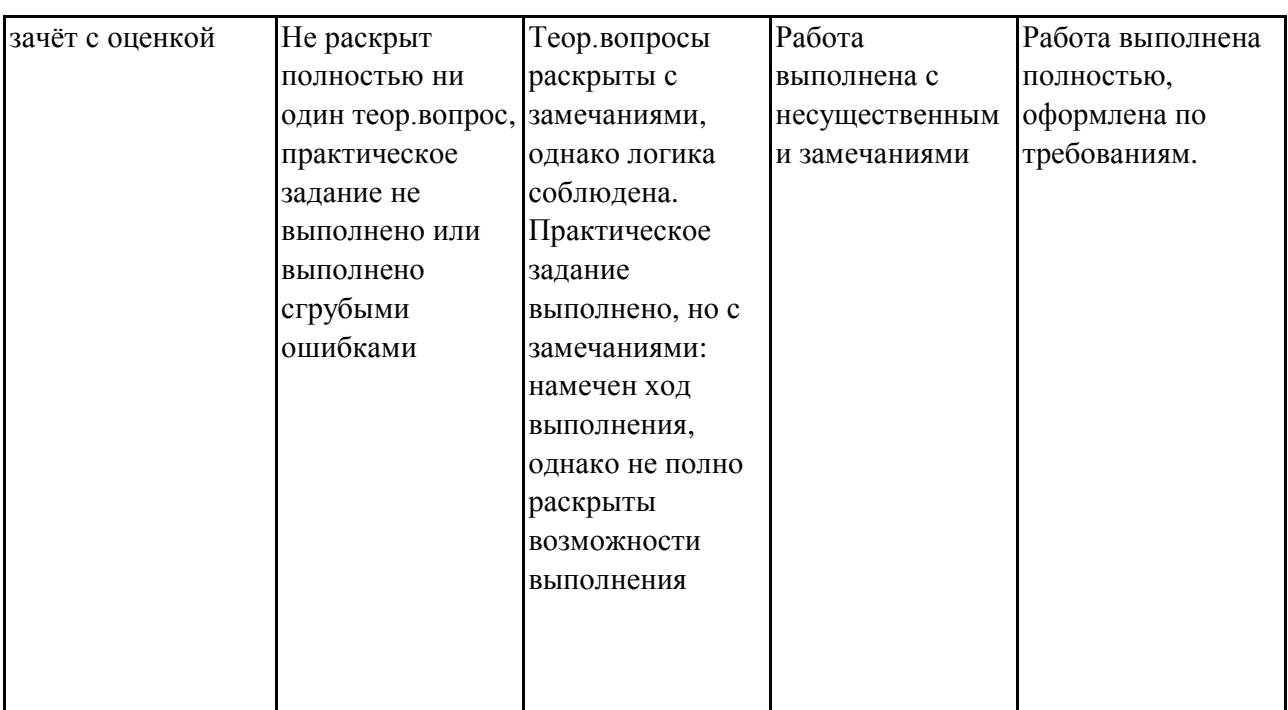

### **7.3. Типовые контрольные задания или иные материалы, необходимые для оценки знаний, умений, навыков и (или) опыта деятельности, характеризующих этапы формирования компетенций в процессе освоения образовательной программы**

### **7.3.1. Примерные практические задания**

1.Основы работы в системе Delcam Powershape.

2.Рабочее поле Delcam Powershape и панели.

3.Основы работы в программных модулях Delcam Powershape.

4.Основы проектирования деталей в Delcam Powershape.

5.Обработка спроектированной детали в программном модуле Delcam Powershape.

6.Правила анализа обработки детали в Delcam Powermill.технологического кодирования

7.Исследование 3D моделей на основе применения дополнительных модулей SolidWorks.

### **7.3.2. Примерные вопросы для устного опроса**

1.Система CATIA.

2.Модули системы подготовки программ для станков с ЧПУ.

3.Преимущества компьютерно-интегрированного производства.

4.Интерфейсы по данным для Cimatron.

5.Система l-DEAS.

6.Объективная необходимость перехода промышленности на использование CAD/CAM-систем.

7.Модули подсистемы конечноэлементного анализа (FEM).

8.Система EUCLID-IS.

9.Особенности процесса проектирования в CAD/CAM.

10.Система I/EMS.

#### **7.3.3. Вопросы к зачёту с оценкой**

1.Актуальность для промышленности области открытия центра CAD/CAM.

2.Объективная необходимость перехода промышленности на использование CAD/CAM-систем.

3.Методическое и аппаратное обеспечение.

4.Аппаратное обеспечение.

5.Программное обеспечение.

6.Обзор систем CAD/CAM.

7.Система CATIA.

8.Анализ CAD/CAM Cimatron.

9.Базовые конфигурации Cimatron.

10.Система ICEM.

11.Система l-DEAS.

12.Система I/EMS.

13.Система EUCLID-IS.

14.Система Pro/ENGINEER.

15.Система UNIGRAPHICS 10.

16.Основные термины и понятия CAD/CAM.

17.Преимущества компьютерно-интегрированного производства.

18.Особенности процесса проектирования в CAD/CAM.

19.Модули проектирования Cimatron.

20.Модули системы подготовки программ для станков с ЧПУ.

21.Модули подсистемы конечноэлементного анализа (FEM).

22.Интерфейсы по данным для Cimatron.

23.Система Cimagrafi.

24.АutoCAD и другие продукты Autodesk.

25.Дополнительные САПР по технологии машиностроения.

26.Схема функционирования АСТПП.

27.Система Cimagrafi.

28.Основные термины и понятия CAD/CAM.

29.Система EUCLID-IS.

30.Обзор систем CAD/CAM.

### **7.4. Методические материалы, определяющие процедуры оценивания знаний, умений, навыков и (или) опыта деятельности, характеризующих этапы формирования компетенций.**

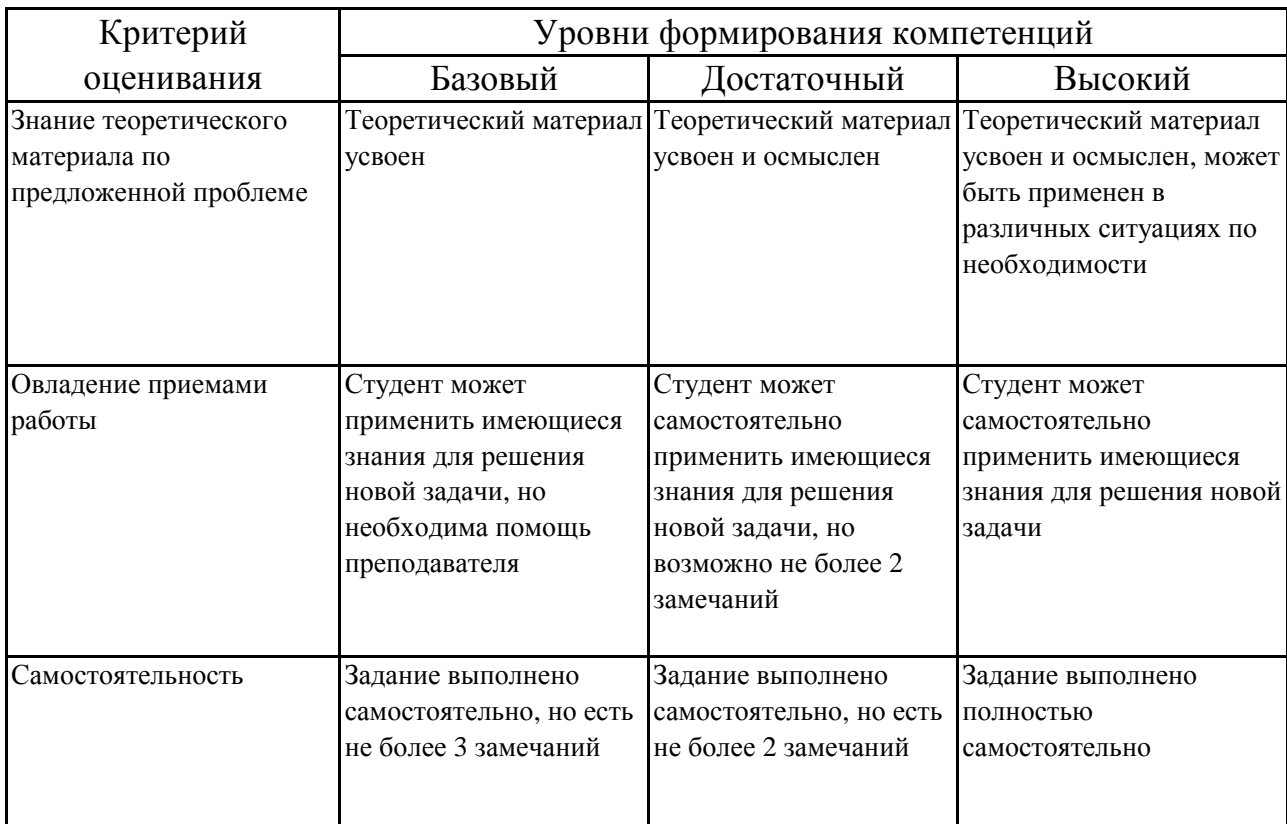

## **7.4.1. Оценивание практического задания**

# **7.4.2. Оценивание устного опроса**

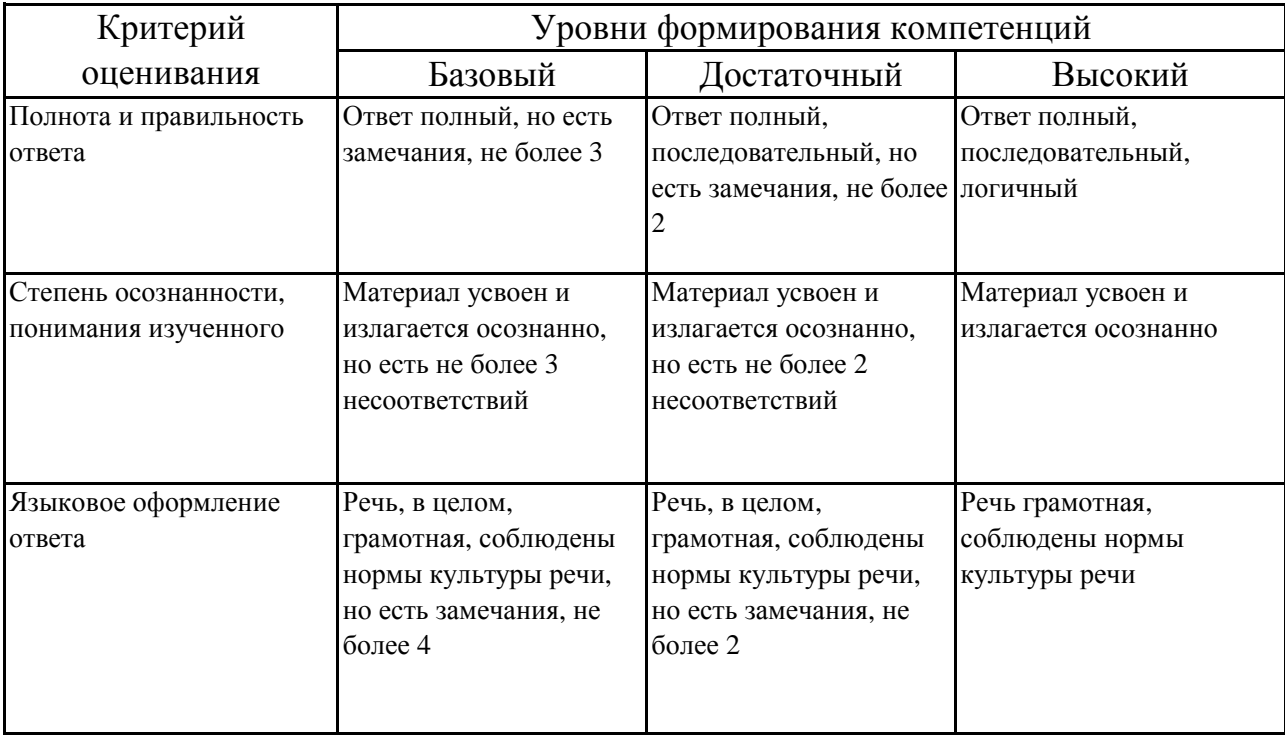

# **7.4.3. Оценивание зачета с оценкой**

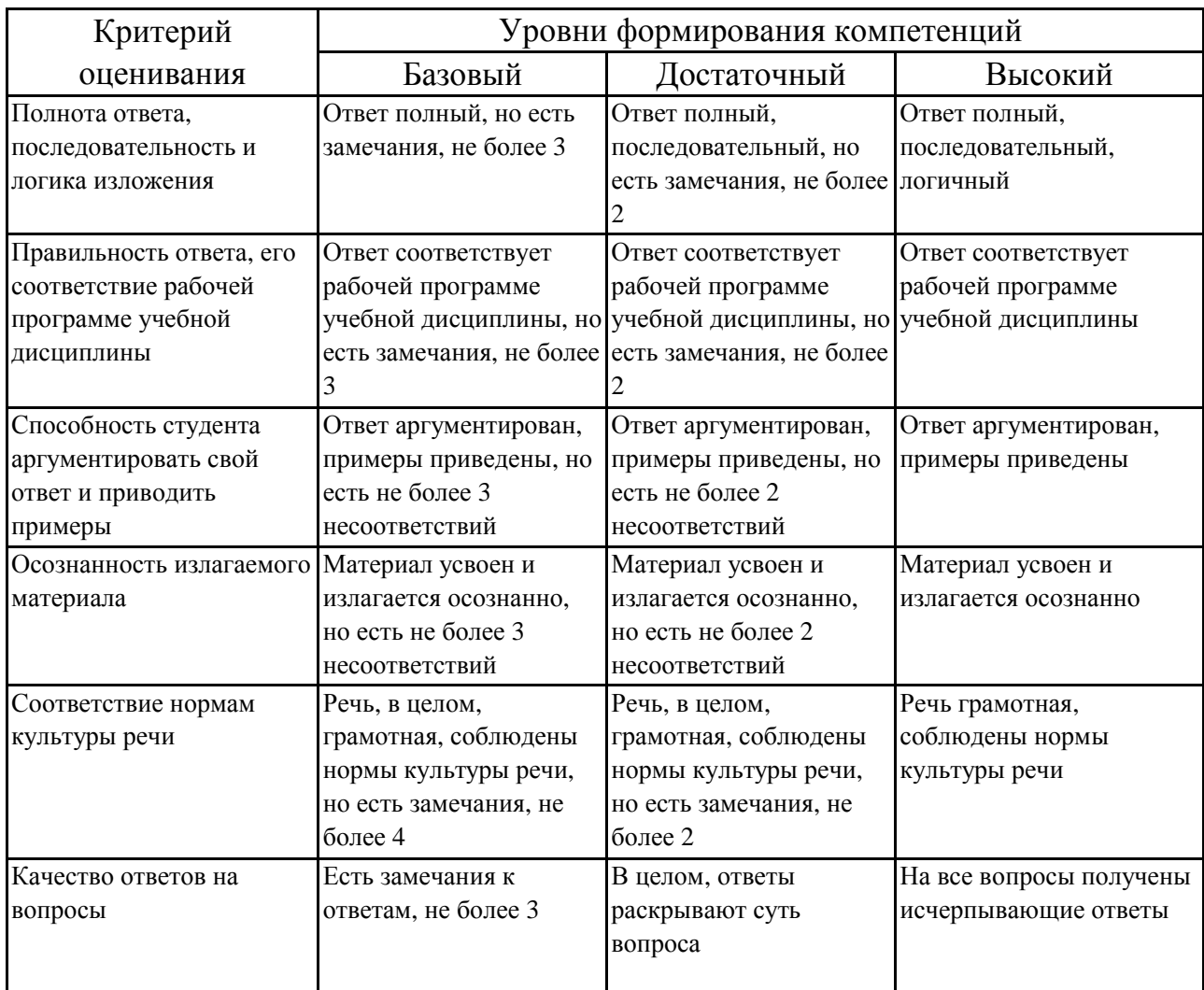

#### **7.5. Итоговая рейтинговая оценка текущей и промежуточной аттестации студента по дисциплине**

По учебной дисциплине «Компьютерно-интегрированные технологии» используется 4-балльная система оценивания, итог оценивания уровня знаний обучающихся предусматривает зачёт c оценкой. Зачет выставляется во время последнего практического занятия при условии выполнения всех учебных поручений строгой отчетности (контрольная работа) и не менее 60% иных учебных поручений, предусмотренных учебным планом и РПД. Наличие невыполненных учебных поручений может быть основанием для дополнительных вопросов по дисциплине в ходе промежуточной аттестации. Во всех остальных случаях зачет сдается обучающимися в даты, назначенные преподавателем в период соответствующий промежуточной аттестации.

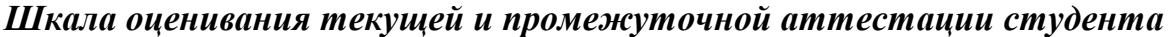

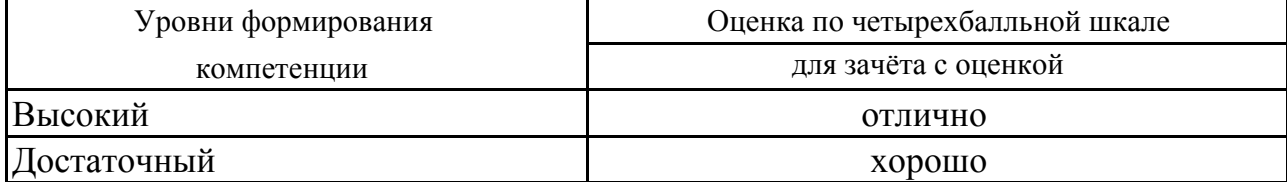

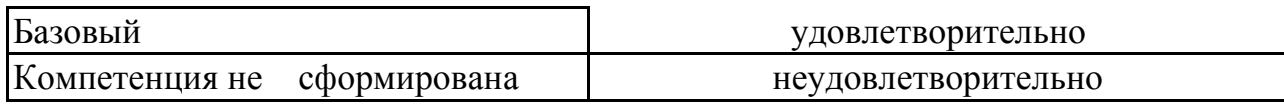

### **8. Перечень основной и дополнительной учебной литературы, необходимой для освоения дисциплины (модуля)**

## **Основная литература.**

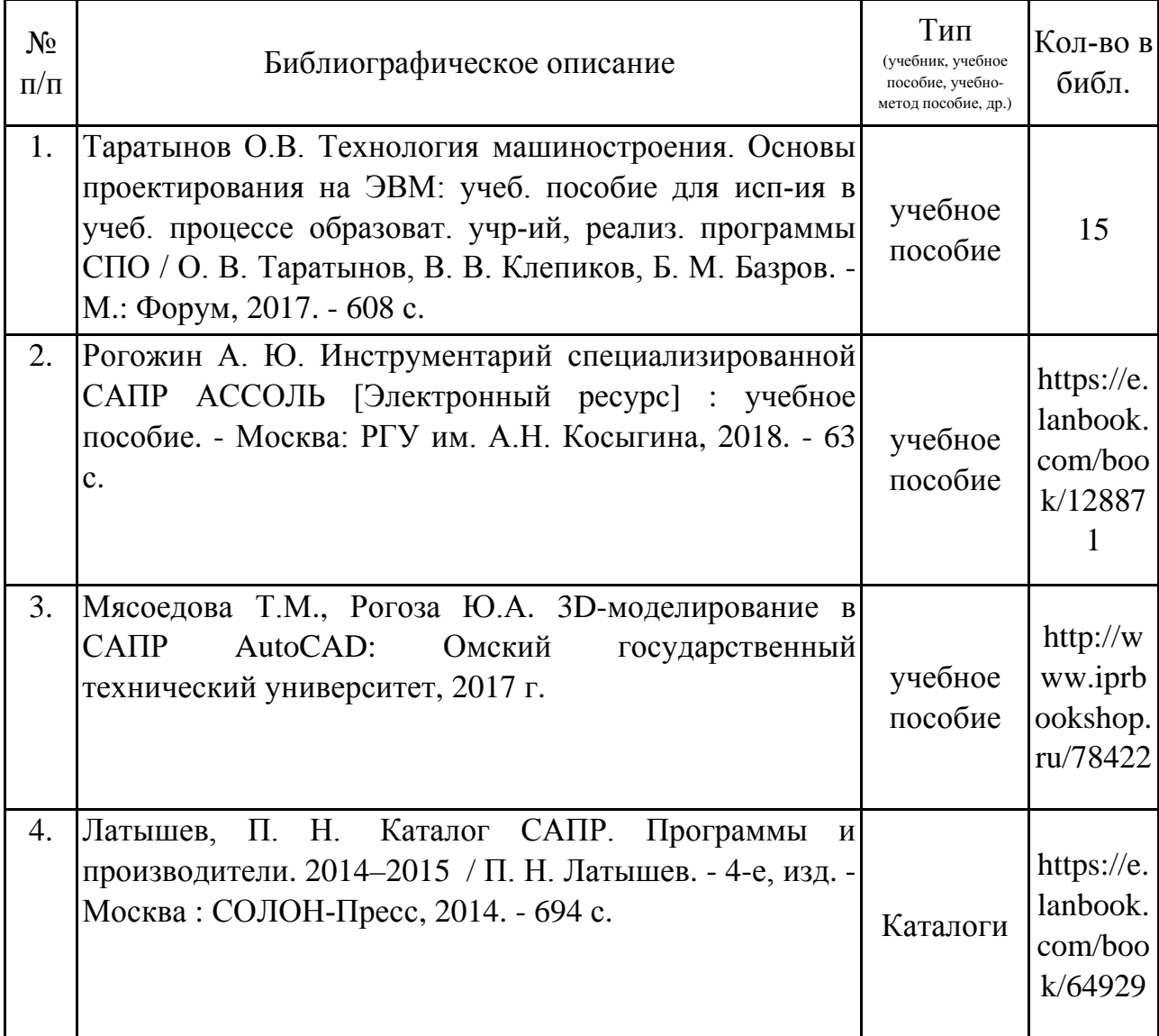

#### **Дополнительная литература.**

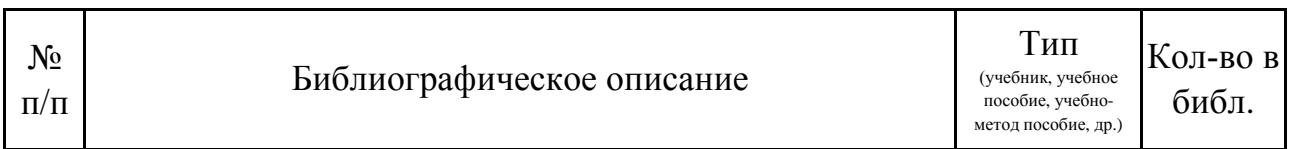

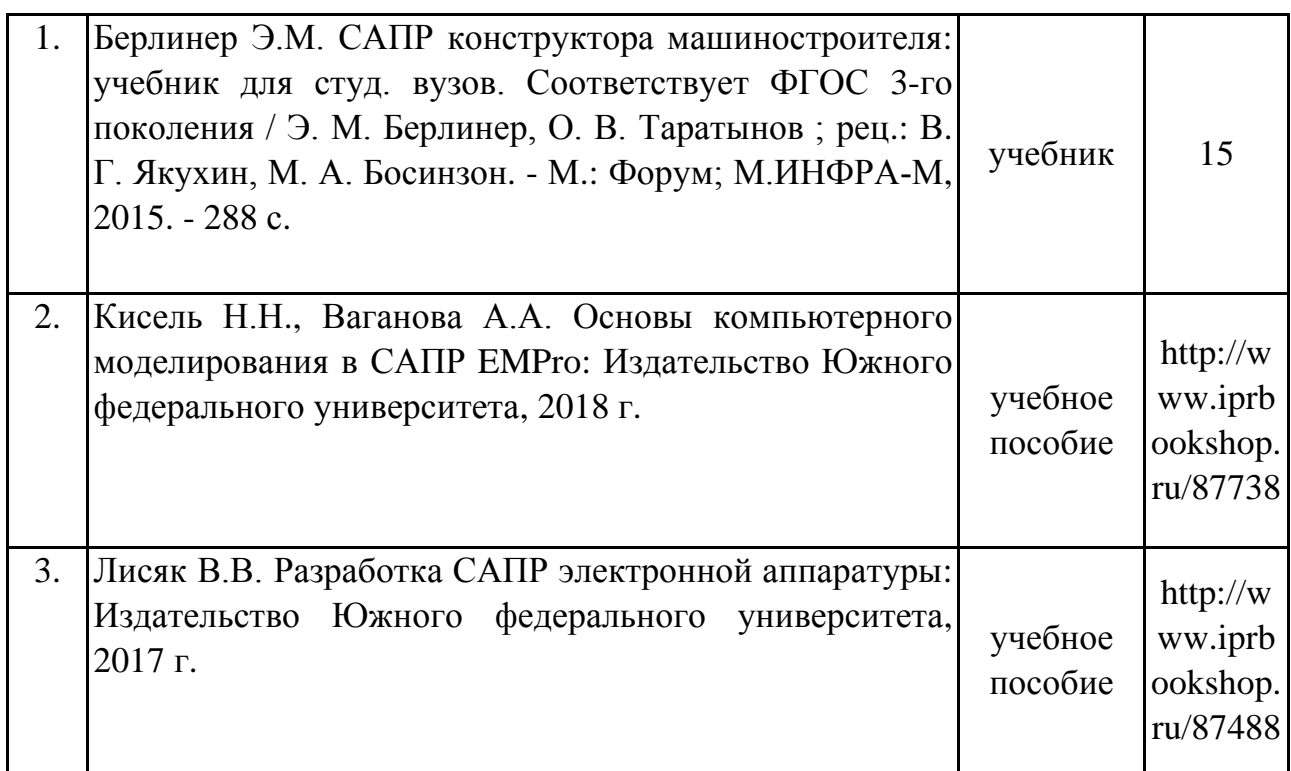

### **9. Перечень ресурсов информационно-телекоммуникационной сети «Интернет», необходимых для освоения дисциплины (модуля)**

1.Поисковые системы: http://www.rambler.ru, http://yandex.ru,

2.Федеральный образовательный портал www.edu.ru.

3.Российская государственная библиотека http://www.rsl.ru/ru

4.Государственная публичная научно-техническая библиотека России URL: http://gpntb.ru.

5.Государственное бюджетное учреждение культуры Республики Крым «Крымская республиканская универсальная научная библиотека» http://franco.crimealib.ru/

6.Педагогическая библиотека http://www.pedlib.ru/

7.Научная электронная библиотека eLIBRARY.RU (РИНЦ) http://elibrary.ru/defaultx.asp

## **10. Методические указания для обучающихся по освоению дисциплины (модуля)**

## **Общие рекомендации по самостоятельной работе бакалавров**

Подготовка современного бакалавра предполагает, что в стенах университета он овладеет методологией самообразования, самовоспитания, самосовершенствования. Это определяет важность активизации его самостоятельной работы.

Самостоятельная работа формирует творческую активность бакалавров, представление о своих научных и социальных возможностях, способность вычленять главное, совершенствует приемы обобщенного мышления, предполагает более глубокую проработку ими отдельных тем, определенных программой.

Основными видами и формами самостоятельной работы студентов по данной дисциплине являются: самоподготовка по отдельным вопросам; работа с базовым конспектом; подготовка к практическому занятию; подготовка к устному опросу; выполнение контрольной работы; подготовка к зачёту с оценкой.

Важной частью самостоятельной работы является чтение учебной литературы. Основная функция учебников – ориентировать в системе тех знаний, умений и навыков, которые должны быть усвоены по данной дисциплине будущими специалистами. Учебник также служит путеводителем по многочисленным произведениям, ориентируя в именах авторов, специализирующихся на определённых научных направлениях, в названиях их основных трудов. Вторая функция учебника в том, что он очерчивает некий круг обязательных знаний по предмету, не претендуя на глубокое их раскрытие.

Чтение рекомендованной литературы – это та главная часть системы самостоятельной учебы бакалавра, которая обеспечивает подлинное усвоение науки. Читать эту литературу нужно по принципу: «идея, теория, метод в одной, в другой и т.д. книгах».

Во всех случаях рекомендуется рассмотрение теоретических вопросов не менее чем по трем источникам. Изучение проблемы по разным источникам залог глубокого усвоения науки. Именно этот блок, наряду с выполнением практических заданий является ведущим в структуре самостоятельной работы студентов.

Вниманию бакалавров предлагаются список литературы, вопросы к самостоятельному изучению и вопросы к зачету.

Для успешного овладения дисциплиной необходимо выполнять следующие требования:

1) выполнять все определенные программой виды работ;

2) посещать занятия, т.к. весь тематический материал взаимосвязан между собой и, зачастую, самостоятельного теоретического овладения пропущенным материалом недостаточно для качественного его усвоения;

3) все рассматриваемые на занятиях вопросы обязательно фиксировать в отдельную тетрадь и сохранять её до окончания обучения в вузе;

4) проявлять активность при подготовке и на занятиях, т.к. конечный результат овладения содержанием дисциплины необходим, в первую очередь, самому бакалавру;

5) в случаях пропуска занятий по каким-либо причинам обязательно отрабатывать пропущенное преподавателю во время индивидуальных консультаций.

Внеурочная деятельность бакалавра по данной дисциплине предполагает:

- самостоятельный поиск ответов и необходимой информации по предложенным вопросам;

- выполнение контрольной работы;

- выработку умений научной организации труда.

Успешная организация времени по усвоению данной дисциплины во многом зависит от наличия у бакалавра умения самоорганизовать себя и своё время для выполнения предложенных домашних заданий. Объём заданий рассчитан максимально на 2-3 часа в неделю. При этом алгоритм подготовки будет следующим:

1 этап – поиск в литературе теоретической информации по предложенным преподавателем вопросам;

2 этап – осмысление полученной информации, освоение терминов и понятий;

3 этап – составление плана ответа на каждый вопрос;

4 этап – поиск примеров по данной проблематике.

#### **Работа с базовым конспектом**

Программой дисциплины предусмотрено чтение лекций в различных формах их проведения: проблемные лекции с элементами эвристической беседы, информационные лекции, лекции с опорным конспектированием, лекциивизуализации.

На лекциях преподаватель рассматривает вопросы программы курса, составленной в соответствии с государственным образовательным стандартом. Изза недостаточного количества аудиторных часов некоторые темы не удается осветить в полном объеме, поэтому преподаватель, по своему усмотрению, некоторые вопросы выносит на самостоятельную работу студентов, рекомендуя ту или иную литературу.

Кроме этого, для лучшего освоения материала и систематизации знаний по дисциплине, необходимо постоянно разбирать материалы лекций по конспектам и учебным пособиям.

Во время самостоятельной проработки лекционного материала особое внимание следует уделять возникшим вопросам, непонятным терминам, спорным точкам зрения. Все такие моменты следует выделить или выписать отдельно для дальнейшего обсуждения на практическом занятии. В случае необходимости обращаться к преподавателю за консультацией. Полный список литературы по дисциплине приведен в рабочей программе дисциплины.

#### **Подготовка к практическому занятию**

Методические рекомендации по подготовке к практическим занятиям

Подготовка к практическому занятию включает следующие элементы самостоятельной деятельности: четкое представление цели и задач  $er$ выделение умственной, аналитической, научной проведения; навыков деятельности, которые станут результатом предстоящей работы.

Выработка навыков осуществляется с помощью получения новой информации об изучаемых процессах и с помощью знания о том, в какой степени в данное время студент владеет методами исследовательской деятельности, которыми он станет пользоваться на практическом занятии.

Следовательно, работа на практическом занятии направлена не только на познание студентом конкретных явлений внешнего мира, но и на изменение самого себя.

Второй результат очень важен, поскольку он обеспечивает формирование таких общекультурных компетенций, как способность к самоорганизации и самообразованию, способность использовать методы сбора, обработки и интерпретации комплексной информации ДЛЯ решения организационноуправленческих задач, в том числе находящихся за пределами непосредственной сферы деятельности студента. процессов и явлений, выделяют основные способы доказательства авторами научных работ ценности того, чем они занимаются.

В ходе самого практического занятия студенты сначала представляют найденные ими варианты формулировки актуальности исследования, обсуждают их и обосновывают свое мнение о наилучшем варианте.

Объём заданий рассчитан максимально на 1-2 часа в неделю.

#### Подготовка к устному опросу

С целью контроля и подготовки студентов к изучению новой темы вначале каждой практического занятия преподавателем проводится индивидуальный или фронтальный устный опрос по выполненным заданиям предыдущей темы.

Критерии оценки устных ответов студентов:

- правильность ответа по содержанию задания (учитывается количество и характер ошибок при ответе);

- полнота и глубина ответа (учитывается количество усвоенных фактов, понятий  $H T.\Pi.$ );

- сознательность ответа (учитывается понимание излагаемого материала);

логика изложения материала (учитывается умение строить целостный, последовательный рассказ, грамотно пользоваться специальной терминологией);

- рациональность использованных приемов и способов решения поставленной учебной задачи (учитывается умение использовать наиболее прогрессивные и эффективные способы достижения цели);

- своевременность и эффективность использования наглядных пособий и технических средств при ответе (учитывается грамотно и с пользой применять наглядность и демонстрационный опыт при устном ответе);

- использование дополнительного материала (обязательное условие);

– рациональность использования времени, отведенного на задание (не одобряется затянутость выполнения задания, устного ответа во времени, с учетом индивидуальных особенностей студентов).

#### **Подготовка к зачёту с оценкой**

Зачет с оценкой является традиционной формой проверки знаний, умений, компетенций, сформированных у студентов в процессе освоения всего содержания изучаемой дисциплины. В случае проведения дифференцированного зачета студент получает баллы, отражающие уровень его знаний, но они не указываются в зачетной книжке: в нее вписывается только слово «зачет».

Самостоятельная подготовка к зачету должна осуществляться в течение всего семестра, а не за несколько дней до его проведения.

Подготовка включает следующие действия. Прежде всего нужно перечитать все лекции, а также материалы, которые готовились к семинарским и практическим занятиям в течение семестра. Затем надо соотнести эту информацию с вопросами, которые даны к зачету. Если информации недостаточно, ответы находят в предложенной преподавателем литературе. Рекомендуется делать краткие записи. Речь идет не о шпаргалке, а о формировании в сознании четкой логической схемы ответа на вопрос. Накануне зачета необходимо повторить ответы, не заглядывая в записи. Время на подготовку к зачету по нормативам университета составляет не менее 4 часов.

### **11. Перечень информационных технологий, используемых при осуществлении образовательного процесса по дисциплине (модулю) (включая перечень программного обеспечения и информационных справочных систем (при необходимости)**

Информационные технологии применяются в следующих направлениях:

оформление письменных работ выполняется с использованием текстового редактора;

демонстрация компьютерных материалов с использованием мультимедийных технологий;

использование информационно-справочного обеспечения, такого как: правовые справочные системы (Консультант+ и др.), онлайн словари, справочники (Грамота.ру, Интуит.ру, Википедия и др.), научные публикации.

использование специализированных справочных систем (электронных учебников, справочников, коллекций иллюстраций и фотоизображений, фотобанков, профессиональных социальных сетей и др.).

OpenOffice Ссылка: http://www.openoffice.org/ru/

Mozilla Firefox Ссылка: https://www.mozilla.org/ru/firefox/new/

Libre Office Ссылка: https://ru.libreoffice.org/

Do PDF Ссылка: http://www.dopdf.com/ru/

7-zip Ссылка: https://www.7-zip.org/

Free Commander Ссылка: https://freecommander.com/ru

be Reader Ссылка: https://acrobat.adobe.com/ru/ru/acrobat/pdf-reader.htmlпопо

Gimp (графический редактор) Ссылка: https://www.gimp.org/

ImageMagick (графический редактор) Ссылка: https://imagemagick.org/script/index.php

VirtualBox Ссылка: https://www.virtualbox.org/

Adobe Reader Ссылка: https://acrobat.adobe.com/ru/ru/acrobat/pdf-reader.html

Операционная система Windows 8.1 Лицензионная версия по договору №471\1 от 11.12.2014 г.

Электронно-библиотечная система Библиокомплектатор

Национальна электронная библиотека - федеральное государственное бюджетное учреждение «Российская государственная библиотека» (ФГБУ «РГБ»)

Редакция Базы данных «ПОЛПРЕД Справочники»

Электронно-библиотечная система «ЛАНЬ»

### **12. Описание материально-технической базы, необходимой для осуществления образовательного процесса по дисциплине (модулю)**

-компьютерный класс и доступ к сети Интернет (во время самостоятельной подготовки) (должен быть приложен график занятости компьютерного класса);

-проектор, совмещенный с ноутбуком для проведения лекционных занятий преподавателем и презентации студентами результатов работы

-раздаточный материал для проведения групповой работы;

-методические материалы к практическим занятиям, лекции (рукопись, электронная версия), дидактический материал для студентов (тестовые задания, мультимедийные презентации).